# Premiers programmes Java

21 septembre 2017

### **1 Hello world**

package monpremierprogramme;

1. Vous trouverez ci-dessous le code du programme de démonstration vu en cours. Copiez-le dans un nouveau projet NetBeans MonPremierProgramme, puis exécutez-le pour le tester.

```
import java.util.Scanner;
public class MonPremierProgramme {
    public static void main(String[] args) {
    int monNombrePrefere = 42;
    System.out.print("Mon premier nombre est ");
    System.out.println(monNombrePrefere);
    System.out.print("Un nombre? ");
    int i = new Scanner(System.in).nextInt();
    System.out.print("Un autre? ");
    int j = new Scanner(System.in).nextInt();
    System.out.print("La somme est ");
    System.out.println(monNombrePrefere+i+j);
    }
}
```
- 2. Que se passe-t-il si je remplace toutes les occurrences de System.out.print par System.out.println ?
- 3. Modifier le programme pour qu'il demande le rayon d'un cercle et affiche son périmètre et sa surface (périmètre=*π*2*r* et surface=*πr* 2 ).
- 4. Modifiez-le maintenant pour qu'il demande 3 nombres à l'utilisateur, et affiche la moyenne de ces 3 nombres. Quelle est la moyenne des trois nombres 1, 1 et 2 ?
- 5. Dans le programme précédent, remplacez toutes les occurrences de int par float. Refaites le calcul de moyenne précédent ; qu'observez-vous ?

#### **2 Types et valeurs**

Donner le type et la valeur des expressions suivantes :

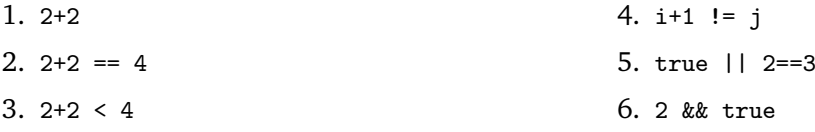

#### **3 Structures de contrôle**

- 1. Dans un nouveau projet, écrire un programme qui compare un nombre entré par l'utilisateur à une constante secrète (un nombre que vous aurez choisi), et affiche plus petit ou plus grand ou egal en conséquence.
- 2. Écrire un programme qui affiche le menu :

Que souhaitez-vous faire?

- 1. Afficher "Hello world"
- 2. Afficher "Bye Bye"

```
3. Demander trois nombres à l'utilisateur et afficher leur moyenne
```
demande son choix à l'utilisateur (1, 2 ou 3), puis effectue l'action désirée.

## **4 Boucles et affectation**

- 1. Écrire un programme qui demande un nombre *n* à l'utilisateur, puis affiche tous les entiers de zéro jusqu'à *n*. Attention au cas où *n <* 0 !
- 2. Modifier votre programme "Moyenne" (1.4.) de façon à ce que le nombre de notes saisies soit demandé à l'utilisateur.
- 3. Modifier le programme de 3.1. de sorte qu'il continue à demander un nombre à l'utilisateur tant que celui-ci n'a pas trouvé la constante secrète.
- 4. Écrire un programme qui affiche le menu :

Que souhaitez-vous faire?

- 1. Afficher "Hello world"
- 2. Afficher les nombres de 0 à n (n choisi par l'utilisateur)
- 3. Demander n nombres à l'utilisateur et afficher leur moyenne
- 4. Quitter

demande son choix à l'utilisateur (1, 2 ou 3), effectue l'action désirée, puis raffiche le menu jusqu'à ce que l'option 4. soit sélectionnée.

5. Écrire un programme capable d'afficher des triangles rectangles comme celui-ci :

```
*
***
*****
*******
```
Leur taille (nombre de ligne) sera demandé à l'utilisateur.

6. Modifiez-le de façon à afficher des triangles isocèles :

```
*
  ***
 *****
*******
```
Attention au cas où le nombre de ligne est pair !